#### 8

# NetStrada 7000 (CONDOR)

# **CHARACTERISTICS**

|                                                  | 200/00 MIL L . L DENTILINA DD 0                                                                                                    |
|--------------------------------------------------|----------------------------------------------------------------------------------------------------|
| Microprocessor                                   | 200/66 MHz Intel PENTIUM PRO                                                                                                    |
| Multiprocessor                                   | Up to two CPU boards. Each CPU board can host up to two Pentium PRO processors totalling a maximum of 4 processors per system                                                                                                    |
| Chipset                                          | Intel Orion                                                                                                    |
| Quad-bus<br>symmetrical SMP<br>architecture      | <ul> <li>- 64-bit Pentium PRO System Bus (for CPU, memory and PCI bridge boards), peak transfer rate of 533 MB/sec</li> <li>- 32-bit primary PCI (Peripheral Component Interconnect), 132 MB/sec</li> <li>- 32-bit secondary PCI (Peripheral Component Interconnect), 132 MB/sec</li> <li>- 32-bit EISA (Extended Industry Standard Architecture), 33 MB/sec</li> </ul>                                                                                   |
| Expansion slots                                  | Three Pentium PRO System Bus, three primary PCI, four secondary PCI, three EISA and one dual EISA/PCI                                                                                                    |
| Cache                                            | 512 KB second level write-back, parity protected, synchronous cache integrated in every Pentium PRO processor                                                                                                    |
| ECC RAM                                          | 32 MB to 1 GB (provided by 3.3 V DIMMs) on the motherboard 32 MB to 2 GB (provided by 3.3 V DIMMs) on the memory expansion board                                                                                                    |
| Cabinet                                          | NetStrada 7000 Silver: SILVER Wide box<br>NetStrada 7000 Rack: 19" Wide RACK box                                                                                                    |
| Video controller                                 | Embedded on the motherboard, SVGA, compatible with the VGA modes                                                                                                    |
| Video memory                                     | 1 MB                                                                                                    |
| SAR feature                                      | The Server Automatic Restart (SAR) feature hardware support is provided by the motherboard. Following a system hang caused by hardware or software failures, this feature allows the automatic reset of the system with a successive reboot to render the system available again within a short period of time and without requiring any manual intervention.                                                                                             |
| Configuration of resilience systems              | All NetStrada 7000 systems are in a resilience configuration which is obtained using the RAID DPT Ultra Wide SCSI controller for the HDUs and the onboard Lance controller or, in the case of OS/2 and SCO 3.2.4.2, the GO2172 for the removables.                                                                                                    |
|                                                  | The particular structure of the SILVER and RACK cabinets, in association with HDU redundancy (RAID-1 and RAID-5), allows the host swapping of HDUs and the automatic reconstruction of the data on the new hard disk.                                                                                                    |
| Configuration of non-resilience systems          | Not available on these systems.                                                                                                    |
| Redundant systems                                | All NetStrada 7000 systems are in a redundant configuration which consists of two power supplies and two fan assemblies so that if any of the primary modules fail, all system activites can continue as normal.                                                                                                    |
| Disk Duplexing                                   | Feature which consists of dividing the basic module SCSI channel with six HDUs into two separate channels with three HDUs each. Each channel is connected to a dedicated SCSI controller in order to create two mirrored HDU/controller channels. Software support is provided by the O.S.                                                                                                    |
| Peripheral<br>Expansion Module<br>PEM RS/RM Wide | This optional external module can only host HDUs and increases the system's mass storage capacity. The PEM for Silver systems derives from the SILVER Wide box, the PEM for Rack systems is available in Rack Wide version and can host up to 12 HDUs (twice as much as the system). The PEM Wide can only be connected to the RAID DPT SCSI controller and therefore the HDUs can always be hot swapped. Up to four PEMs can be connected to the system. |
| Dual Host                                        | Possibility of dual host configurations using the RAID DPT SCSI controller for the management of the HDUs in the PEM. The configuration consists of two basic modules connected to 1 or 2 Wide PEMs; in case one of the two systems fails, the other can take control of the HDUs shared in the PEM.                                                                                                    |

| Uninterruptible |
|-----------------|
| Power Supply    |

External, battery-equipped, Standard and Rack UPS models are available which provide constant power supply to the system in the event of AC line voltage failures. To safeguard the integrity of the data stored on the hard disks in the event of line voltage failures, resilience systems equipped with the SCSI RAID DPT controller must be have a UPS.

**Note:** The systems in a 19" rack differ from those in a Silver box for the possibility of being hosted in a Rack module which also contains other components such as monitor, keyboard, UPS, PEM.

**Note:** The commercial name of the NetStrada 7000 remains unchanged for the Silver and Rack box versions. For simplicity and whenever necessary, this guide will distinguish between these versions as follows:

- NetStrada 7000 Silver - NetStrada 7000 Rack

#### **NETSTRADA 7000 SILVER BASIC MODULE**

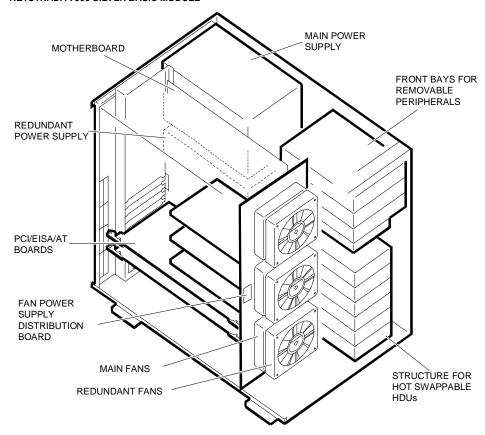

#### **NETSTRADA 7000 RACK BASIC MODULE**

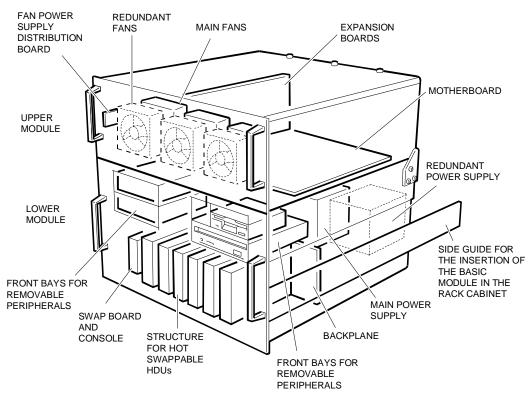

# UPDATE LEVELS OF THE MAIN COMPONENTS ON THE FIRST SERIES NETSTRADA 7000 MODELS

| MOTHERBOARD             | CPU BOARD               | TERMINATOR CARD |
|-------------------------|-------------------------|-----------------|
| BA2263 Rev G / BA2323   | GO2065 Rev E            | MI2100          |
| BIOS                    | RAID DPT SCSI CONTR.    | POWER SUPPLY    |
| Rev. 2.03               | GO2173 lev. Nasc FW 7H0 | PS45 lev. 03    |
| CONFIG. ON ORCHESTRA    | SYSTEM TEST             |                 |
| Conf. 1.03, Diagn. 1.02 | Rel. 1.02               |                 |

Note: All the evolutions of the components are described further on, in the related sections.

# **OPERATING SYSTEMS**

|                                                | Release<br>tested with<br>product<br>avail. | Monopro.<br>Cert. | Multipro.<br>Cert. | Additional<br>Multipro.<br>Software                                                                              | Notes                                                                                                    |
|------------------------------------------------|---------------------------------------------|-------------------|--------------------|----------------------------------------------------------------------------------------------------|----------------------------------------------------------------------------------------------------|
| Windows 95                                     |                                             | Yes               | No                 |                                                                                                    | For single-user, single-task, graphical environments.                                                         |
| Windows NT<br>Server and<br>Service pack<br>4  | 3.51                                        | Yes               | Yes                | O.S. included                                                                                                    | For network management.                                                                                       |
| Windows NT<br>Server                           | 4.0                                         | Yes               | Yes                | O.S. included                                                                                                    | For network management.                                                                                       |
| NetWare 3.x                                    | 3.12                                        | Yes               | No                 |                                                                                                    | For network management.                                                                                       |
| NetWare 4.x                                    | 4.11 SMP                                    | Yes               | Yes                | SMP                                                                                                    | For network management. The SMP for symmetrical multiprocessing is on the Orchestra CD-ROM.                   |
| UnixWare                                       | 2.01                                        | Yes               | Yes                | O.S. for up to<br>two CPUs<br>included. Unix<br>Applic. Server<br>for the 3 <sup>rd</sup> and<br>4 <sup>th</sup> | For multiple-user,<br>multiple-task environments.<br>UnixWare Application Server<br>is distributed by Novell. |
| SCO Open<br>Server                             | 5.02                                        | Yes               | Yes                | O.S. included                                                                                                    | For multiple-user, multiple-task environments.                                                                |
| OS/2 R2.1<br>+Fix Pack98<br>+Lan Server<br>4.0 | 2.11 SMP                                    | Yes               | Yes                |                                                                                                    | For single-user, multiple-task environments.                                                                  |
| OS/2 +<br>FixPack<br>XR_W023                   | 3.0 (Warp)                                  | Yes               | Yes                |                                                                                                    | For single-user, multiple-task environments.                                                                  |

# **MONITORS**

| MODEL       | DESCRIPTION                                                                                        | SUPPLIER   | PDG NAME   |
|-------------|----------------------------------------------------------------------------------------------------|------------|------------|
| CDU 1460/MS | 14", VGA Plus, SVGA, 0.28 dp, MPR II/<br>PS/DDC1, 64 KHz, Multifunct. color monitor                | Hyundai    | DSM 50-144 |
| CDU 1564/MS | 15", flat screen, VGA Plus, SVGA, 0.28 dp, MPR II/O.S., FTS, Multisync. color monitor              | Hyundai    | DSM 50-151 |
| CDU 1786/D  | 17", flat screen, VGA Plus, SVGA, 0.25 dp, MPR II/PS/DDC1, 82 KHz Diamond, Tron Tub. color monitor | Mitsubishi | DSM 50-175 |
| CDU 1448/MS | 14" VGA Plus; SVGA, 0.28 dot pitch, MPR II/PS/DDC, 48 KHz, Multifunct. color monitor               | Lite-On    | DSM 60-400 |
| CDU 1564/OD | 15" flat screen, VGA Plus, SVGA, 0.28 dot pitch, MPR II/DCC1, 28/64 KHz                            | Goldstar   | DSM 60-510 |

# **KEYBOARD AND MOUSE**

| PDG           | DESCRIPTION                                              |  |  |
|---------------|----------------------------------------------------------|--|--|
| ANK 61-104    | 104-key "WIN95" keyboard + cable.                        |  |  |
| ANK 61-105    | 105-key "WIN95" keyboard + cable.                        |  |  |
| GRD 50-S35/3T | Three-button high resolution mouse + management software |  |  |

**Note:** The WIN95 keyboards do not contain the basic module's power cord in their box. This power cord must be ordered separately using code CBL 2307.

0

# **MAGNETIC PERIPHERALS**

| MODEL                                                                                  | TYPE                          | INT.  | CAP.     | SIZE       | PDG NAME     |
|----------------------------------------------------------------------------------------|-------------------------------|-------|----------|------------|--------------|
| Y-E Data YD-702D-6537D<br>Sony MPF520-3<br>Mitsumi D359T5<br>Panasonic JU-257A 746P    | MFD                           | SA450 | 1.44 MB  | 3.5"       | Under BU     |
| Wangtek 51000HT (std front panel)<br>Tandberg TDC4120                                  | STU                           | SCSI  | 1/1.2 GB | 5.25" HH   | STS 1G-95    |
| Hewlett Packard HP C1536A<br>Sony SDT-4000 (with mechanical<br>adapter for 5.25" bays) | DAT                           | SCSI  | 2/8 GB   | 3.5"       | DAT 4000DDS  |
| Hewlett Packard HP C1533A<br>Sony SDT-7000 (with mechancal<br>adapter for 5.252 bays)  | DAT                           | SCSI  | 4/16 GB  | 3.5"       | DAT 8000DDS2 |
| Panasonic CR-506-B (8X)                                                                | CD-ROM                        | SCSI  | 650 MB   | 5.25" HH   | CDR 8S-500   |
| Seagate ST31051WC (SCA conn.)                                                          | Wide<br>5400 rpm<br>HDU       | SCSI  | 1.05 GB  | 3.5" x 1"  | HDR 1G       |
| Seagate ST32151WC (SCA conn.)                                                          | Wide<br>5400 rpm<br>HDU       | SCSI  | 2.1 GB   | 3.5" x 1"  | HDR 2G       |
| Seagate ST32171WC (SCA conn.)                                                          | Ultra-Wide<br>7200 rpm<br>HDU | SCSI  | 2.1 GB   | 3.5" x 1"  | HDR 2G72-UW  |
| Seagate ST34371WC (SCA conn.)                                                          | Ultra-Wide<br>7200 rpm<br>HDU | SCSI  | 4.2 GB   | 3.5"x 1"   | HDR 4G72-UW  |
| Seagate ST19171WC (SCA conn.)                                                          | Ultra-Wide<br>7200 rpm<br>HDU | SCSI  | 9.1 GB   | 3.5"x 1.6" | HDR 9G72-UW  |

**Note:** - The HDUs that are compatible with this system and with the PEM are hot swappable drives fixed on an appropriate support and equipped with an 80-pin SCA (Single Connector Attachment) interface connector that allows direct connection to the system and PEM

Attachment interface conflection that allows direct conflection to the system and 12.00 backplane.

- In RAID configurations, always use HDUs with the same speed (all 5400 RPM or all 7200 RPM).

- The Ultra Wide HDUs available for this system only work in the Fast Wide mode since they are always connected to a Fast Wide controller.

- The 9.1 GB ST19171WC HDU can only be fitted in the rack BUs if the environmental temperature of the location where the BU is installed is ≤ 25 degrees Centigrade.

# 8

# **ELECTRONIC BOARDS**

| BOARD NAME                         | DESCRIPTION                                                                                                    | BUS        | PDG NAME                          |
|------------------------------------|----------------------------------------------------------------------------------------------------|------------|-----------------------------------|
| BA2263/2323/<br>2310               | Motherboard with 15 expansion slots, eight DIMM sockets for a system memory ranging from 32 MB to 1024 MB, Lance SCSI Wide controller, SVGA video controller, 1 MB video memory, 512 KB BIOS Flash EPROM, floppy disk controller, 2 serial ports, parallel port, keyboard and mouse management.                                                                                                    | -          | Under BU                          |
| GO2065                             | CPU board with a 200/66 MHz Pentium PRO processor installed in ZIF Socket 7, a second ZIF socket for a second optional 200/66 MHz Pentium PRO processor, 512 KB second level cache integrated in every processor. One or two CPU boards can be installed in the system for a total of 4 processors.                                                                                                    | Sys<br>bus | Under BU or<br>APB<br>200/P6-P512 |
|                                    | Additional 200 MHz Pentium PRO processor with a passive heatsink and a VRM.                                                                                                    | -          | APU 200<br>P6-P512                |
| ME2047                             | Memory expansion board with 8 DIMM sockets for a memory capacity ranging from 32 MB to 1024 MB.                                                                                                    | Sys<br>bus |                                   |
| GO2172                             | Single-channel single-ended Ultra Wide SCSI controller based on the Adaptec AIC 7880 chip. On this system, this controller is only used with the OS/2 and SCO 3.2.4.2 operating systems for the connection of internal removable peripherals, HDUs excluded.                                                                                                    | PCI        | SCC PCI<br>114UW                  |
| GO2173<br>(PM3334UW)<br>(RAID DPT) | Single-/tri-channel single-ended Ultra Wide SCSI controller with hard disk hot swapping RAID-0, 1, 5 features. The second and third channels are optional and are provided by means of a board plugged into the specific socket on the controller board. The controller is also equipped with four sockets for the installation of ECC cache; one socket with 4 MB is always filled. This system is always configured with at least one GO2173 controller for the connection of HDUs. | PCI        | Under BU or<br>DCR<br>PCI1/3UW    |
| IF2065<br>(SX4030/1UW)             | Piggy back board providing the second Ultra Wide SCSI channel (external only), on the GO2173, internal SCSI Wide cable for connection between the board and SCSI connector flush with the system frame.                                                                                                    | -          | EXP<br>2NDSCSIUW                  |
| IF2066<br>(SX4030/2UW)             | Piggy back board providing the second and third Ultra Wide SCSI channels (external only), on the GO2173, two internal SCSI Wide cables for connection between the board and SCSI connectors flush with the system frame.                                                                                                    | -          | EXP<br>2&3SCSIUW                  |
| MEM 2027<br>(SM4000/4)             | One 4 MB ECC SIMM for cache expansion on the GO2173 controller. Maximum expansion is obtained by adding three kits for a total of 16 MB. Only 4 MB and 16 MB configurations are supported.                                                                                                    | -          | RACME 04                          |
| IF2046/2067                        | SCSI Wide backplane for the connection of the HDU to the SCSI controller and to the power supply.                                                                                                    | -          | Under BU<br>and PEM<br>Wide       |
| IF2031                             | Swap Board for the console LED interface.                                                                                                    | -          | Under BU and PEM                  |
| IF2022                             | Jumper board joining the backplane's two SCSI buses. Used in non-duplexing configurations.                                                                                                    | -          | Under BU and PEM                  |
| IF2024                             | Terminator board to separately terminate the two SCSI buses of the basic module backplane. For duplexing configurations only. The kit also contains the internal SCSI Wide cable for the connection of the backplane to the SCSI controller.                                                                                                    | -          | DUPKIT240W<br>DUP<br>KIT240RM/W   |
| IF2015                             | Fan power supply distribution board.                                                                                                    | -          | Under BU                          |

| BOARD NAME        | DESCRIPTION                                                                                                    | BUS  | PDG NAME        |
|-------------------|----------------------------------------------------------------------------------------------------|------|-----------------|
| IF2035            | Power supply parallelism board for RS systems. In addition to the board, the redundancy kit also includes the second PS45 power supply, three fans with related support, motherboard-IF2035 connection cable, IF2035-SCSI backplane connection cable, current share cable for the connection of two power supplies. The board is also provided in the PEM RS redundancy kit. | -    | RED KIT200      |
| IF2034            | Power supply parallelism board for RM systems. In addition to the board, the redundancy kit also includes the second PS45 power supply, three fans with related support, motherboard-IF2034 connection cable, IF2034-SCSI backplane connection cable, current share cable for the connection of two power supplies. The board is also provided in the PEM RM redundancy kit. | -    | RED<br>KIT240RM |
| GO2057 (Stallion) | 32-channel RS232D multiport board. The kit also contains the cable for connection to the DBOX                                                                                                    | EISA | C-MUX8-32E      |
| BOX 800           | 8-way RS232D DBOX for Stallion (Max 4)                                                                                                    | -    | DBOX 800        |
| BOX 1600          | 16-way RS232D DBOX for Stallion (Max 2)                                                                                                    | -    | DBOX 1600       |
| (supplier Olicom) | Token Ring 16/4 LAN controller                                                                                                    | PCI  | OC 3137         |
| (supplier Z'NYX)  | Ethernet COMBO (10BaseT + COAX) LAN controller                                                                                                    | PCI  | ZX312           |
| (supplier 3Com)   | Etherlink III, 10Base_T LAN controller                                                                                                    | EISA | 3C592 TPO       |
| (supplier 3Com)   | Etherlink III, 10Base_T + COAX LAN controller                                                                                                    | EISA | 3C592<br>COMBO  |
| (supplier 3Com)   | Etherlink III, 10Base_T LAN controller                                                                                                    | PCI  | 3C900 TPO       |
| (supplier 3Com)   | Etherlink III, 10Base_T + AUI + COAX LAN controller                                                                                                    | PCI  | 3C900<br>COMBO  |
| (supplier 3Com)   | Etherlink III, 10Base_T 16-bit LAN controller Used only in dual host configurations with ADHA, and only if another Ethernet 10Base_T LAN board installed in the system                                                                                                    | ISA  | 3C509 TPO       |
| (supplier 3Com)   | Fast Ethernet 10/100 LAN controller                                                                                                    | PCI  | 3C905 TX        |
| (supplier 3Com)   | FDDILink-F 32-bit LAN controller                                                                                                    | EISA | 3C771A          |
| (supplier 3Com)   | FDDILink-UTP 32-bit LAN controller                                                                                                    | EISA | 3C775A          |

**Note:** Different LAN and WAN controller boards can be installed in the system. The table above only lists the more recent ones, listed in the PdG.

#### **POWER SUPPLIES AND SPS**

Refer to the related section in the chapter entitled SNX 460/RS/RM Systema.

#### SERIAL AND PARALLEL CONNECTION CABLES

Refer to the related section in the chapter entitled SNX 460/RS/RM Systema.

#### **INTERRUPT LEVELS**

Refer to the related section in the chapter entitled SNX 460/RS/RM Systema.

#### **DMA CHANNELS**

Refer to the related section in the chapter entitled SNX 460/RS/RM Systema.

#### SYSTEM MEMORY MAP

Refer to the related section in the chapter entitled SNX 460/RS/RM Systema.

#### DEVICE ADDRESSES ON THE PCI AND PENTIUM PRO SYSTEM BUS

Refer to the related section in the chapter entitled SNX 460/RS/RM Systema.

### POWER ON DIAGNOSTIC MESSAGES

Refer to the related section in the chapter entitled SNX 460/RS/RM Systema.

#### SYSTEM CONFIGURATION UTILITY

Refer to the related section in the chapter entitled SNX 460/RS/RM Systema.

#### **ORCHESTRA SYSTEMA CD-ROM**

Refer to the related section in the chapter entitled SNX 460/RS/RM Systema.

# **CONFIGURATION OF OPTIONAL BOARDS**

Refer to the related section in the chapter entitled SNX 460/RS/RM Systema.

# NOTES ON THE CONFIGURABILITY OF AT LINE BOARDS

Refer to the related section in the chapter entitled SNX 460/RS/RM Systema.

0

#### REDUNDANCY

Refer to the related section in the chapter entitled SNX 460/RS/RM Systema.

#### **MOTHERBOARD BA2263 / BA2323 / BA2310**

Refer to the related section in the chapter entitled SNX 460/RS/RM Systema.

The only differences are listed below:

- Pentium PRO internal clock selection jumpers (JP2, JP3, JP4, JP5) are always set to 200 MHz.
- The onboard Lance SCSI controller is only used for the connection of internal removable peripherals and any external peripheral connected. HDUs are not connected to this controller. Internal Wide connector J28 is not used.

#### **CPU BOARD GO2065**

Refer to the related section in the chapter entitled SNX 460/RS/RM Systema.

The GO2065 CPU board for the NetStrada 7000 is always the version equipped with the 200 MHz Pentium PRO processor.

### **TERMINATOR BOARD MI2100**

Refer to the related section in the chapter entitled SNX 460/RS/RM Systema.

# **MEMORY EXPANSION BOARD ME2047**

Refer to the related section in the chapter entitled SNX 460/RS/RM Systema.

#### 8

#### **NOTES AND LIMITATIONS**

#### CONFIGURATION

- If the user decides not to use some of the HDUs present in the system and removes them from the rack, they must be completely removed to avoid the HDU slides from causing the loss of the hot swapping feature.
- On systems connected to PEMs and with disks connected to different channels of the same controller (RAID DPT), the system and PEM must be powered on or off only from the UPS. The system and PEM power switches must be locked in the ON position.
- After typing Ctrl-Alt-Del, wait 15 seconds for the system to begin the POD routine; the same occurs when the system is rebooted by an operating system command (software reset).
- To flash BIOS 2.03 on the system, use the "FEPROM\_UTILITY\_SNX460 r1.02" utility.
- When using network cards installed in PCI slots, run the Configuration Utility to check that the I/O addresses of the boards are not at ISA addresses or aliases (for example, 500H, 600H, 700H).
- If the system is equipped with an RAID DPT Ultra Wide SCSI controller, run the Configuration Utility to check that the controller I/O port address is set at FC00H. When the system is rebooted and other boards are installed in the PCI bus slots, ignore if an I/O port address other than FC00H is displayed for the DPT controller during the POD.
- If the incorrect password is entered, type the correct one twice.
- To avoid problems with the configuration utility, do not configure the DPT board at I/O address FC88H.
- Do not use the "List" option of the Z'NYX board diagnostics.
- There is no 128 KB gap between 512 and 640 KB in mega 0. This prevents the mapping of DPM boards in that area.
- For a correct system setup, activate System Configuration from Orchestra and select the following options in this order: Configure System, Standard Configuration, Select Step 3: View or Edit Details.
  - Using the cursor movement keys, go to "Primary Operating System" and select:
    - "Unix, Novell, Windows NT, OS/2, Other (Multi-Processor)" for all operating systems, single or multiprocessor, with the exception of single-processor UNIX operating systems.
    - "Unix, Novell, Windows NT, OS/2, Other (Single-Processor) for single-processor UNIX operating systems.
    - Press the F10 key to save the configuration, then reboot the system.

#### **OPERATING SYSTEMS**

- The SCO 3.2.4.2 operating system is not supported on these systems.
- If the Z'NYX board driver needs to be loaded under Novell 4.11, save the MSM.NLM file installed by Novell 4.11, install the Z'NYX driver and then replace the MSM.NLM file with the one previously saved.
- To install the ZX312 driver from Orchestra on a NT4.0 system, first copy the driver to the HDU and then install it.
- The SCO 3.2.4.2 and IBM OS/2 operating systems cannot handle the secondary PCI slot and therefore the PCI boards must be installed on the primary PCI bus. The notes listed below are the result of this limitation:
  - Being connected to the secondary PCI bus, the onboard Lance SCSI controller cannot be used with these operating systems. Therefore in order to be able to connect removable peripherals, order the GO2172 Ultra Wide SCSI controller and install it on the primary PCI bus.
  - With these operating systems the DPT SCSI controller must be installed on the primary PCI bus; for all other operating systems it must be installed on the secondary PCI bus.
- Proceed as follows before installing the UnixWare 2.1 operating system and when a RAID DPT Ultra Wide SCSI controller is installed:
  - Boot the system using the Orchestra configurator.
  - Set the controller's "ROM BIOS ADDRESS" to D0000H.
  - Exit from the configuration procedure using the "Save" option.
  - Reboot the system.
  - During the POD, make sure that the onboard Adaptec AIC7870 SCSI controller is set at address C800H and the DPT controller at address D000H.
  - Install the operating system.